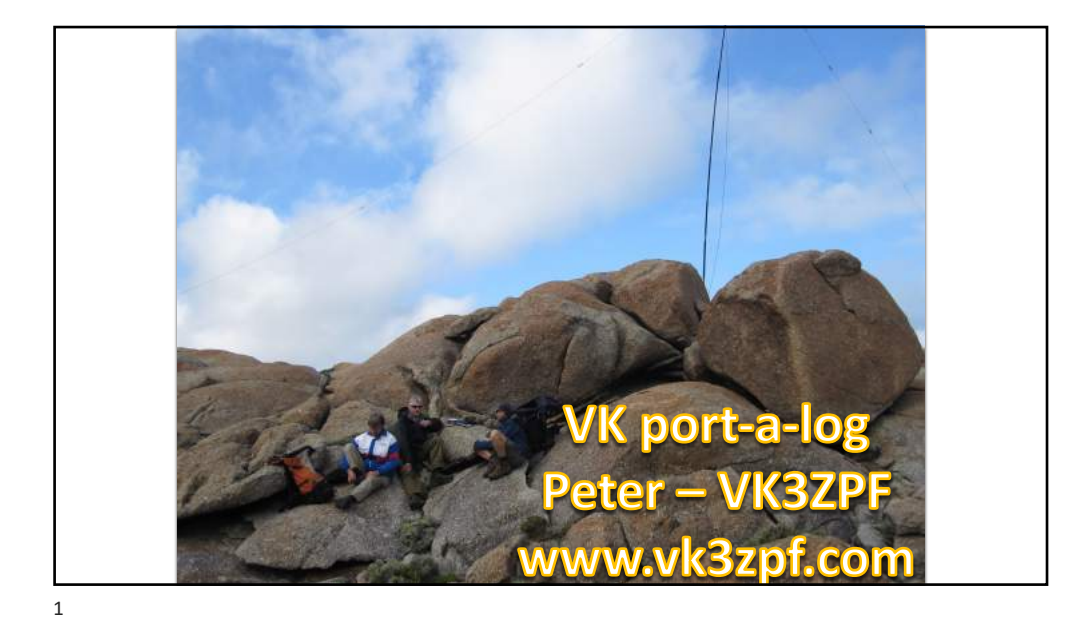

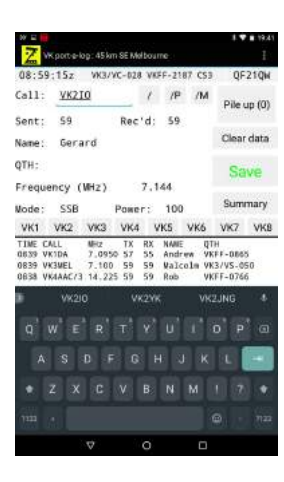

## VK port-a-log – what is it?

- Portable logging program for Android phones and tablets
- Supports WWFF, SOTA, SiOTA, KRMNPA, SANPCPA, VK Shires, and HEMA awards
- Outputs ADIF format compatible with WWFF, SiOTA and mainstream logging programs
- Outputs V 2.0 CSV file format compatible with SOTA database uploads for activate and chase logs
- Uses the inbuilt GPS, where fitted, to determine the Maidenhead locator
- Displays distance and compass bearing from major landmark VK capital cities or user defined location
- Has hot keys for most VK call sign prefixes, eight user defined prefixes or numbers zero to nine for faster log entry
- Has many user configurable options.

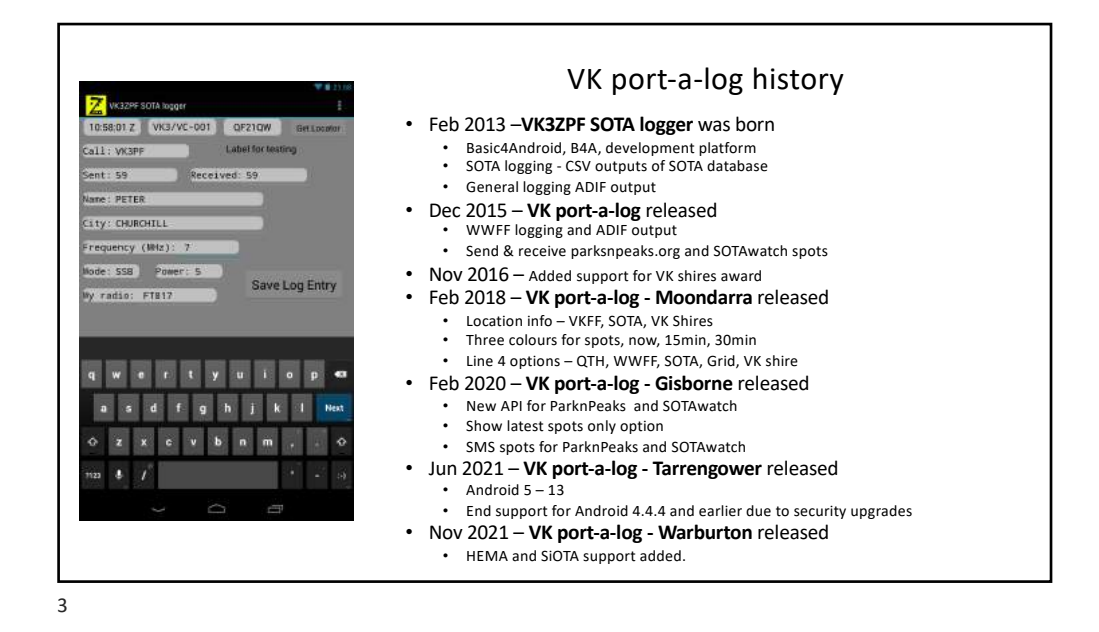

QSO entry page  $call:$  $1/P/M$ • Call sign Sent: 59  $Rec'd: 59$ • RST sent and received Name: • Name QTH: • QTH requency (MHz) • Frequency • Mode Mode: SSB Power: • Power SOTA ref: XXX  $JXX - 000$ • SOTA reference WWFF ref: VKFF  $-0000$ • WWFF reference HEMA ref: XXX / XXX  $-000$ • HEMA reference SiOTA ref: VK - XXXn • SiOTA reference Grid: XXnnYYnn • Grid reference 4, 6 or 8 characters VK Shires ref: XX0 • VK Shires reference • Notes Notes: • QSL message. QSL message: Thanks for the QSO.

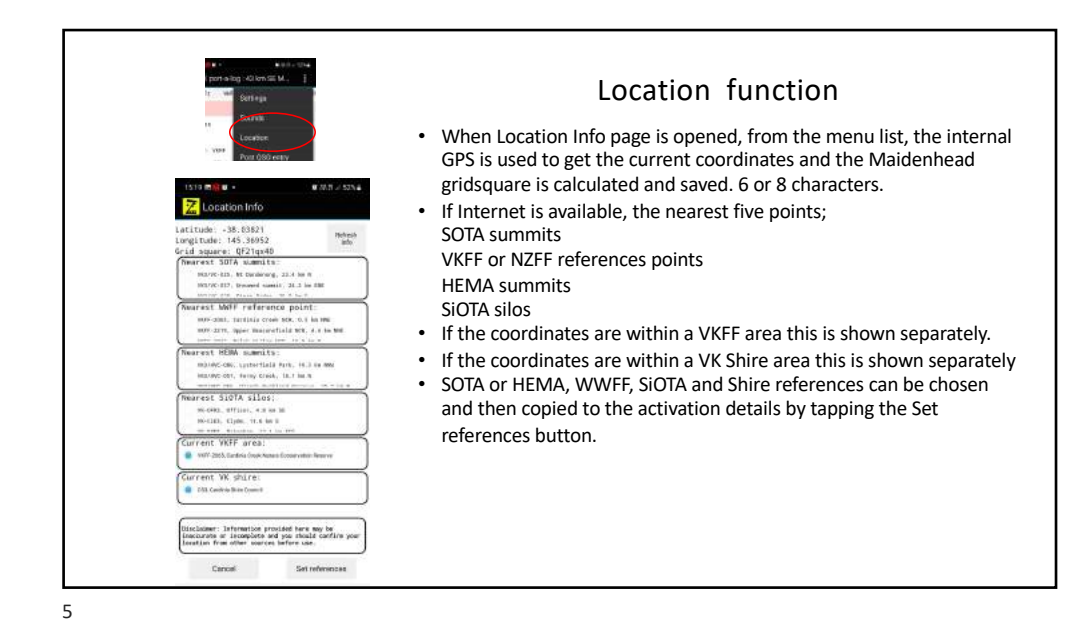

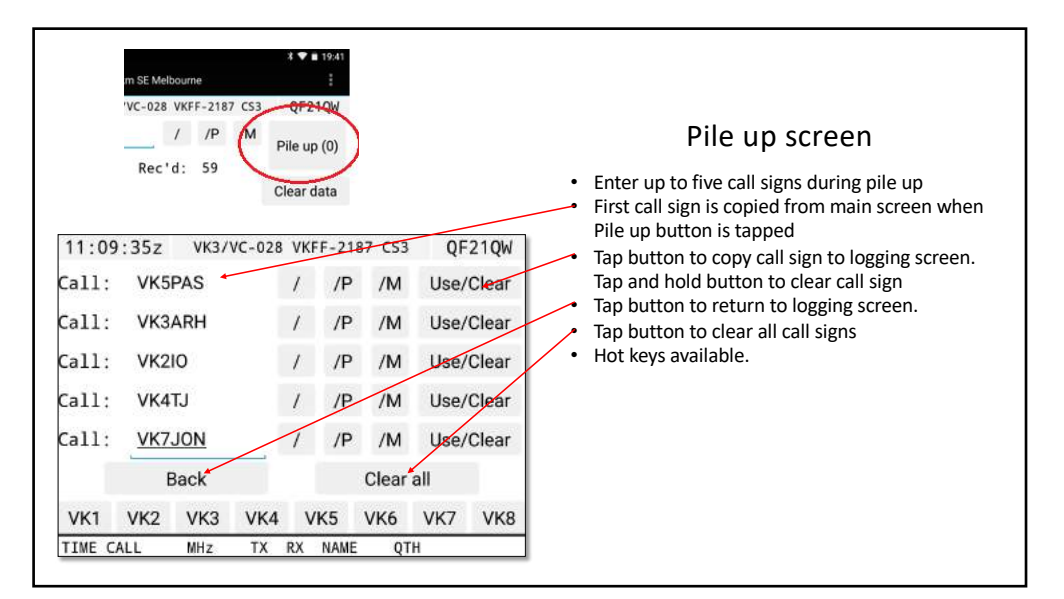

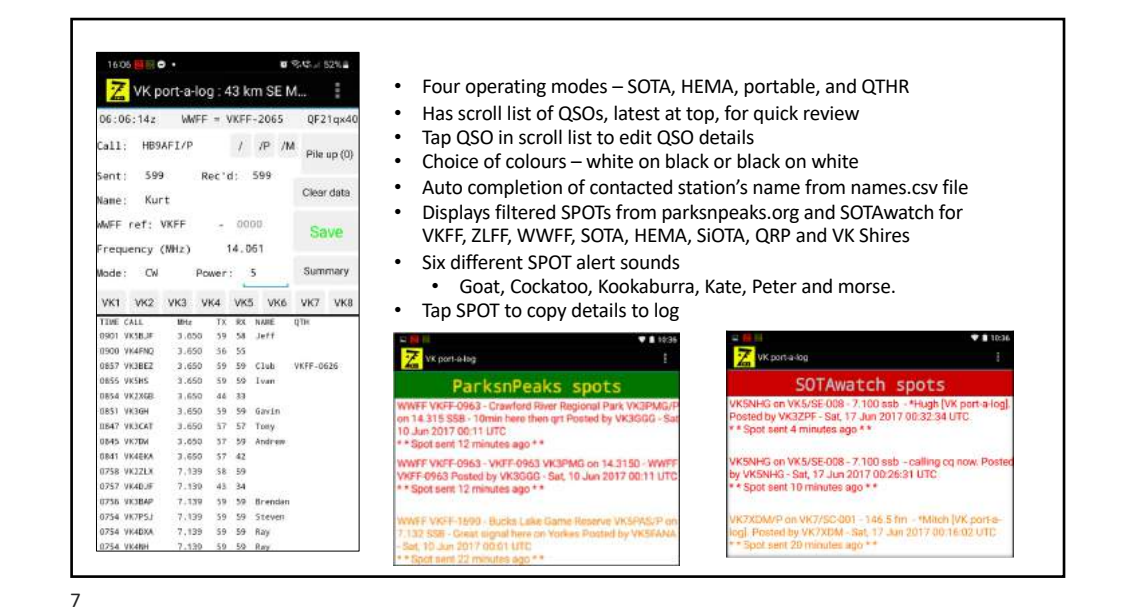

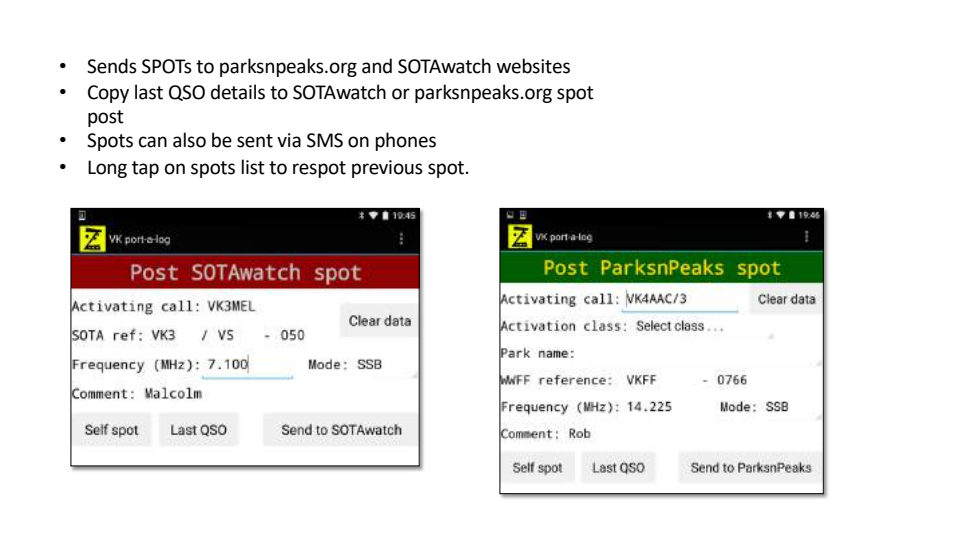

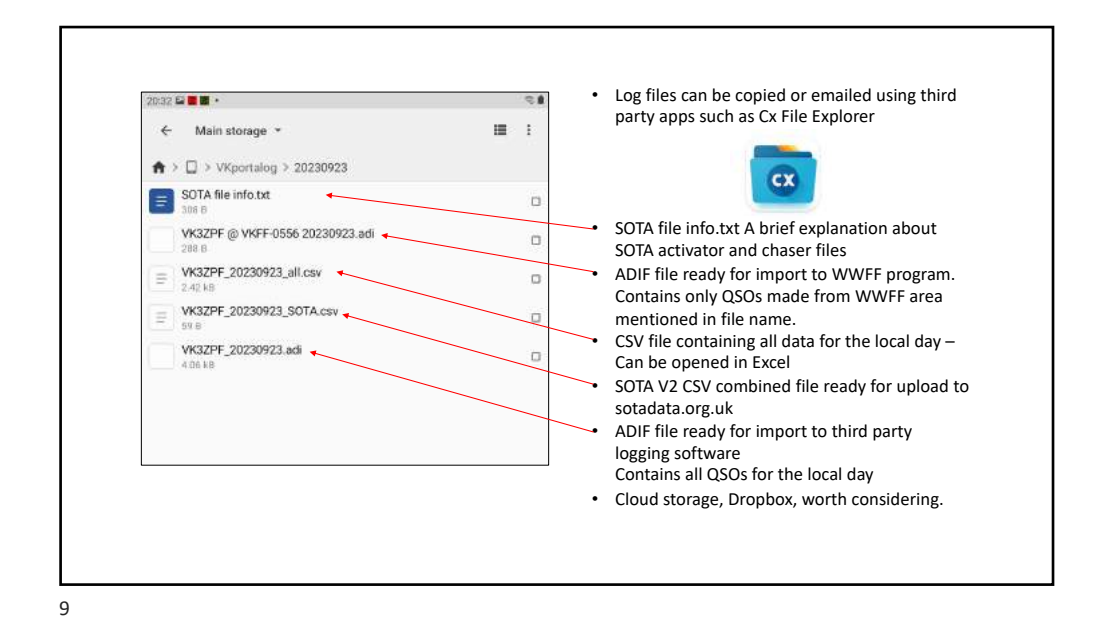

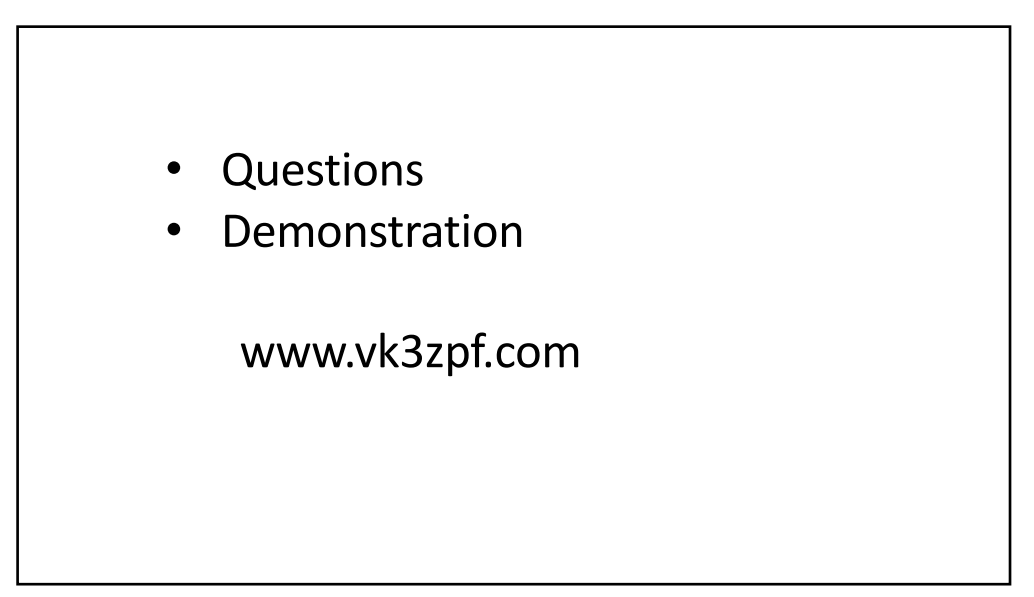

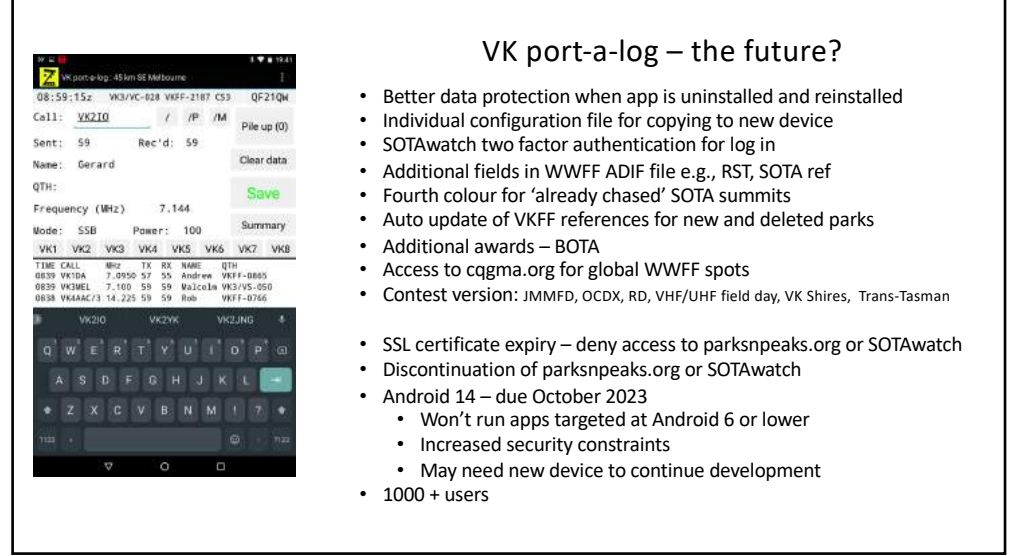